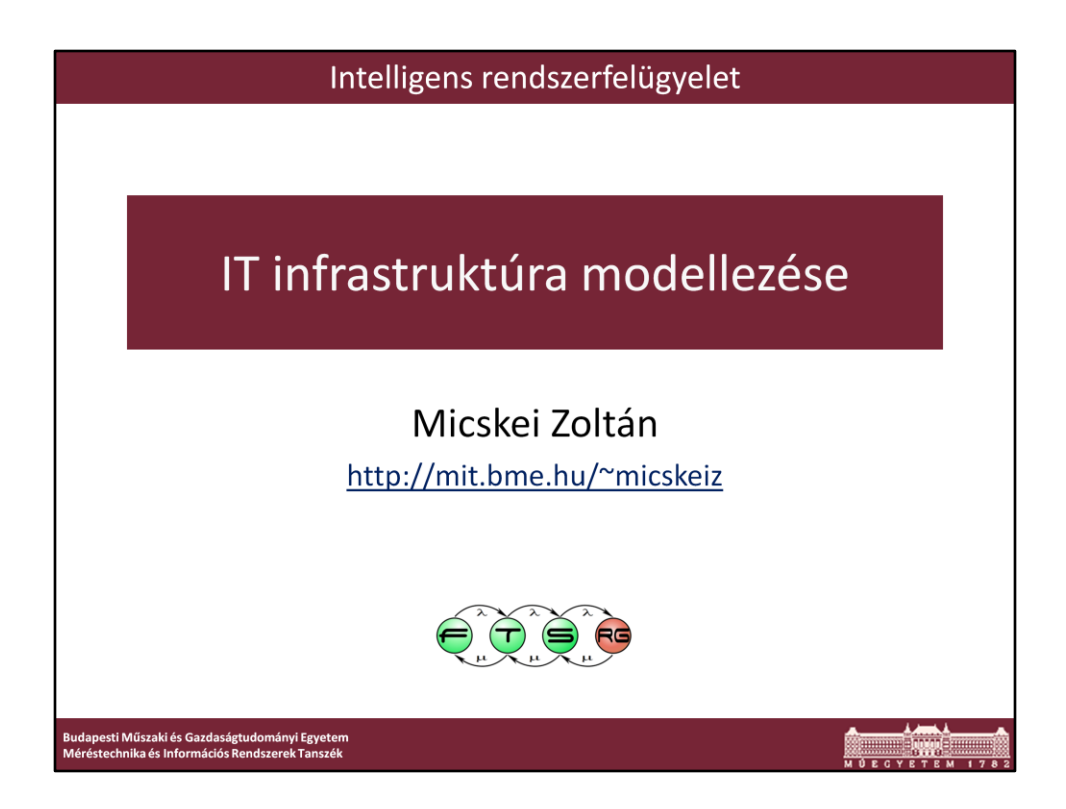

Utolsó módosítás: 2011. 02. 15.

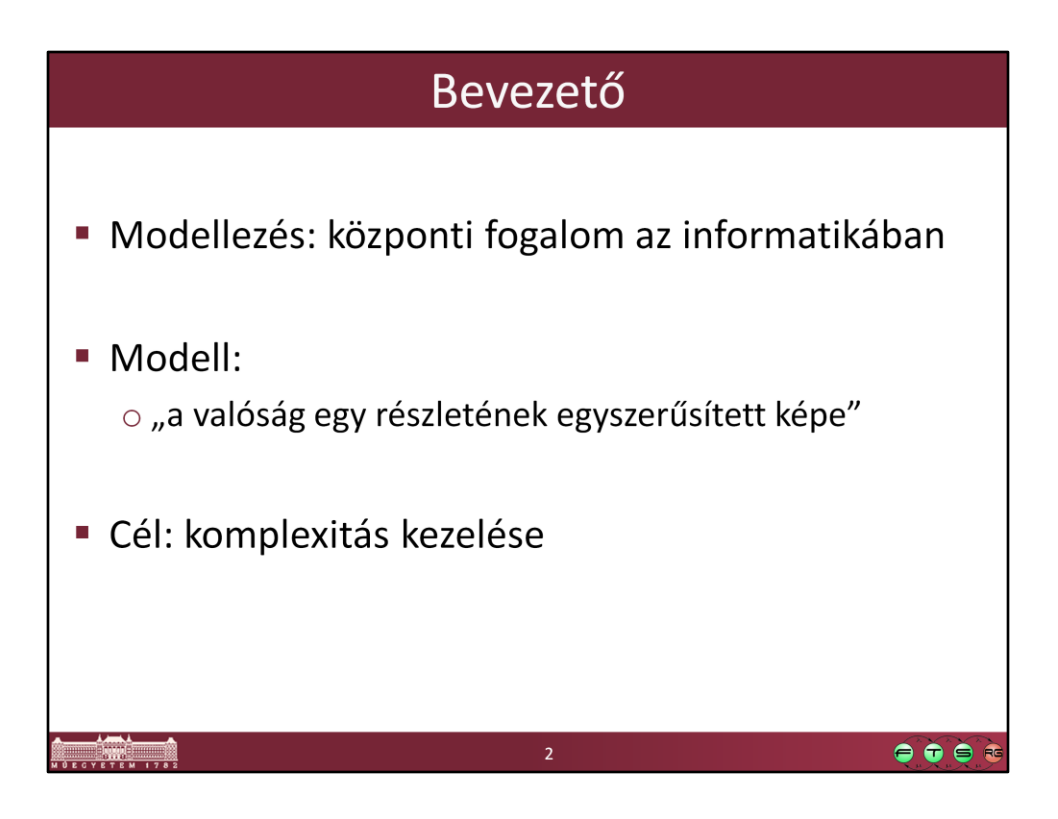

Bonyolult rendszerekkel csak úgy tudunk dolgozni, hogy először egy egyszerűbb modellt építünk, megvizsgáljuk a rendszert különböző szempontokból.

A modellezés nagyon általános fogalom, majd mindenki használja, és természetesen teljesen eltérő módokon, úgyhogy nehéz egyértelmű szóhasználatot találni.

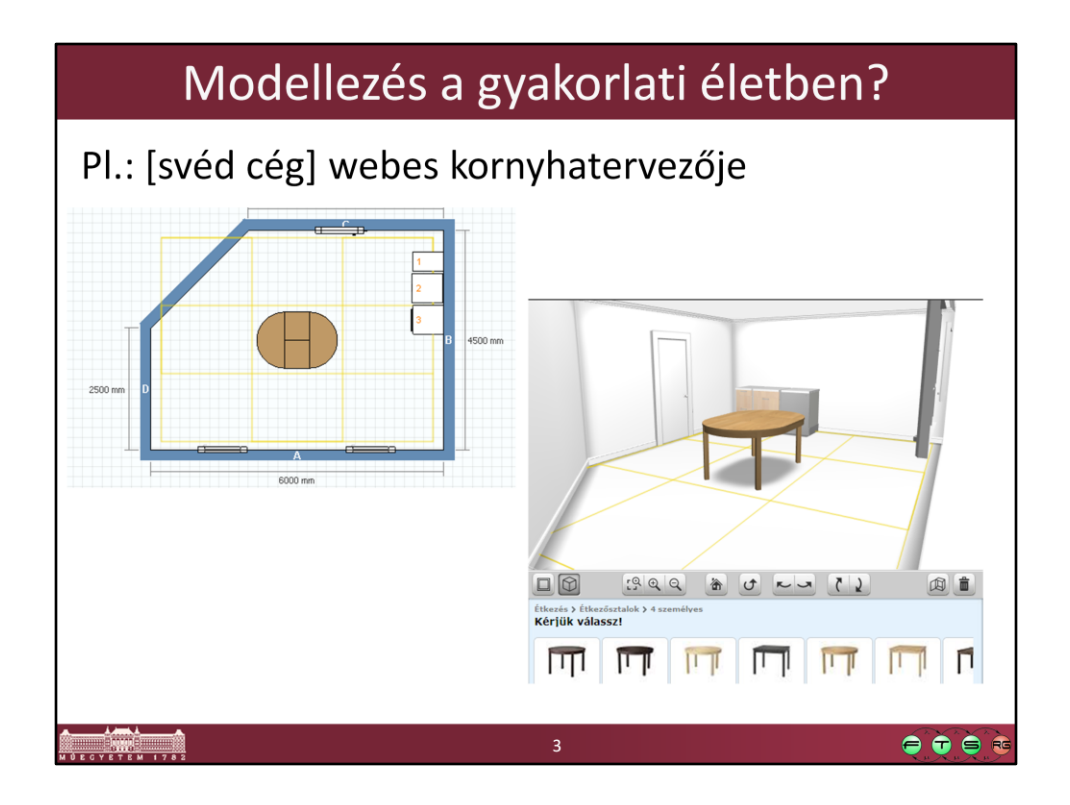

Ez is egy ugyanolyan modellezési nyelv, mint amiket a későbbiekben fogunk használni.

- Jól definiált elemkészlete van, speciális megjelenítési szimbólumokkal, definiált jelentéssel.
- A célja az, hogy egy komplex feladatot könnyebben meg tudjunk oldani.
- Lehet koncepciótervhez használni, lehet dokumentációra használni, lehet bevásárlási listát generáltatni belőle…

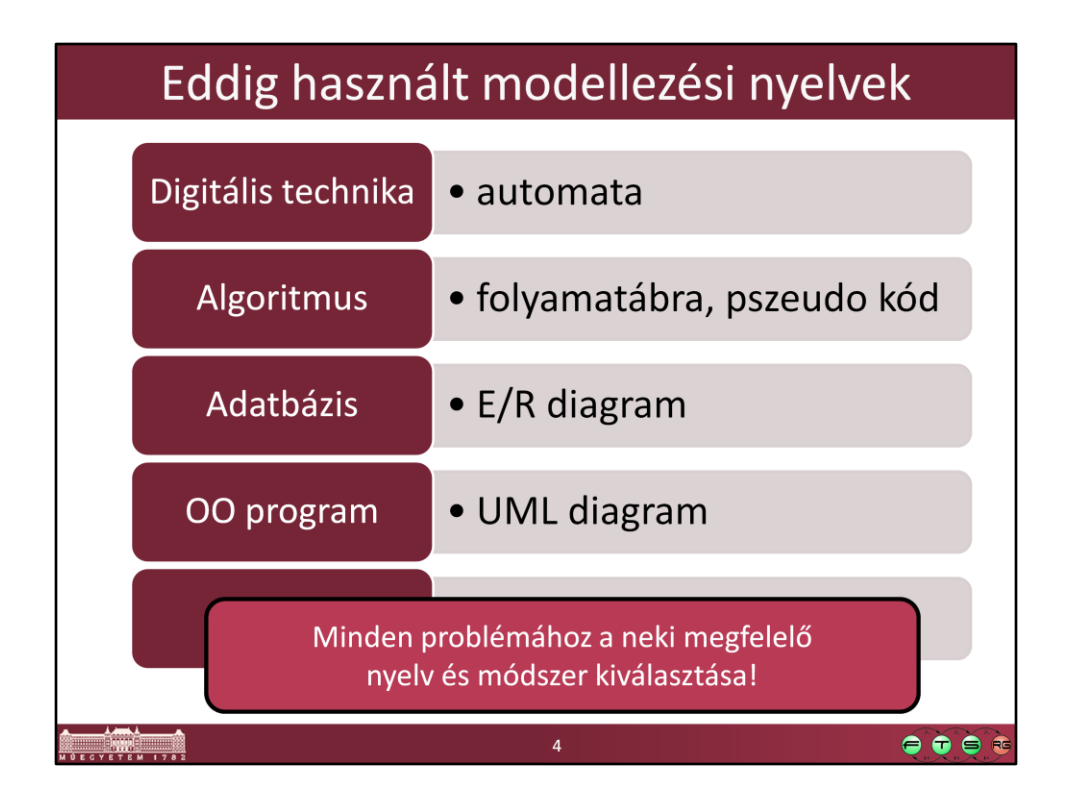

Eddig is rengeteg modellezési nyelvet használtunk már, mindegyik problémához megvan az annak megfelelő nyelv, amivel a

legkényelmesebben/hatékonyabban/kezelhetően le lehet írni a kérdéses rendszert.

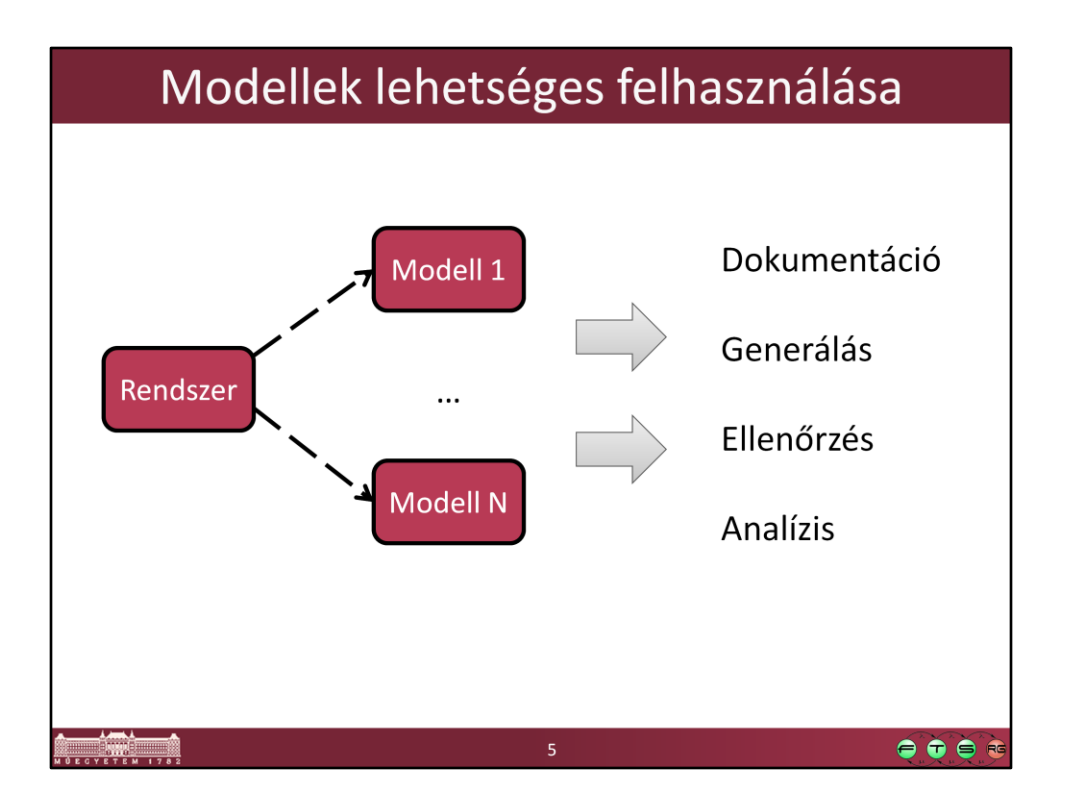

Nagyon sok féle cél miatt építhetünk modelleket, ha van egy modellünk, akkor azt felhasználhatjuk:

-dokumentáció készítése: pl. UML modellből diagramok generálása -generálás: pl. működést leíró modellből forráskód készítése -analízis: pl. rendszer felépítését leíró modellből teljesítményjellemzők számolása, mennyi kérést tudunk kiszolgálni, elég lesz-e egy adott méretű processzor -ellenőrzés: helyességi, biztonsági követelmények ellenőrzése, pl. jók-e a rendszer időzítési viszonyai, párhuzamos szálak között nem alakulhat-e ki versenyhelyzet, van-e olyan változó, amit nem szabadítottunk fel, stb.

Egy modellt természetesen több célra is felhasználhatunk, de sokszor van olyan, hogy a különböző célokra különböző modellt építünk. Például egy program esetén mondjuk UML osztálydiagramon ábrázoljuk az osztályok közötti kapcsolatokat, és ebből generálunk kód vázakat, ezen kívül pedig felrajzoljuk egy precedencia-gráfot a részegységek kommunikációjáról, hogy megvizsgáljuk melyik részek párhuzamosíthatóak.

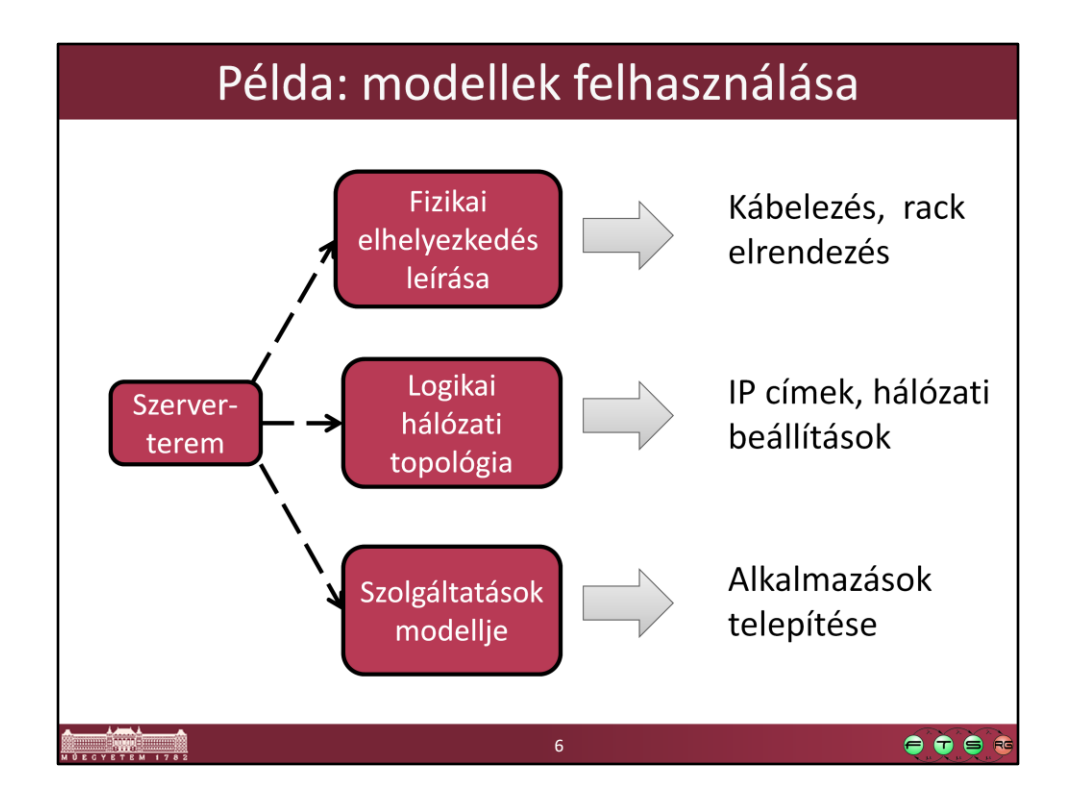

Példa arra, hogy van egy rendszerem, és ahhoz a különféle igényeknek megfelelően különböző modelleket készítek. A rendszert leíró rendkívül sok információból mindegyik modell csak azokat tartalmazza, ami az adott célhoz szükséges, a többit elhanyagolja. A fizikai elhelyezéshez fontos, hogy milyen széles, milyen nehéz egy szerver, ez a tulajdonság azonban nem releváns a hálózati topológiában. A modellező feladata az, hogy megtalálja, hogy mik azok a részletek, amiket az egyes modelleknek tartalmaznia kell.

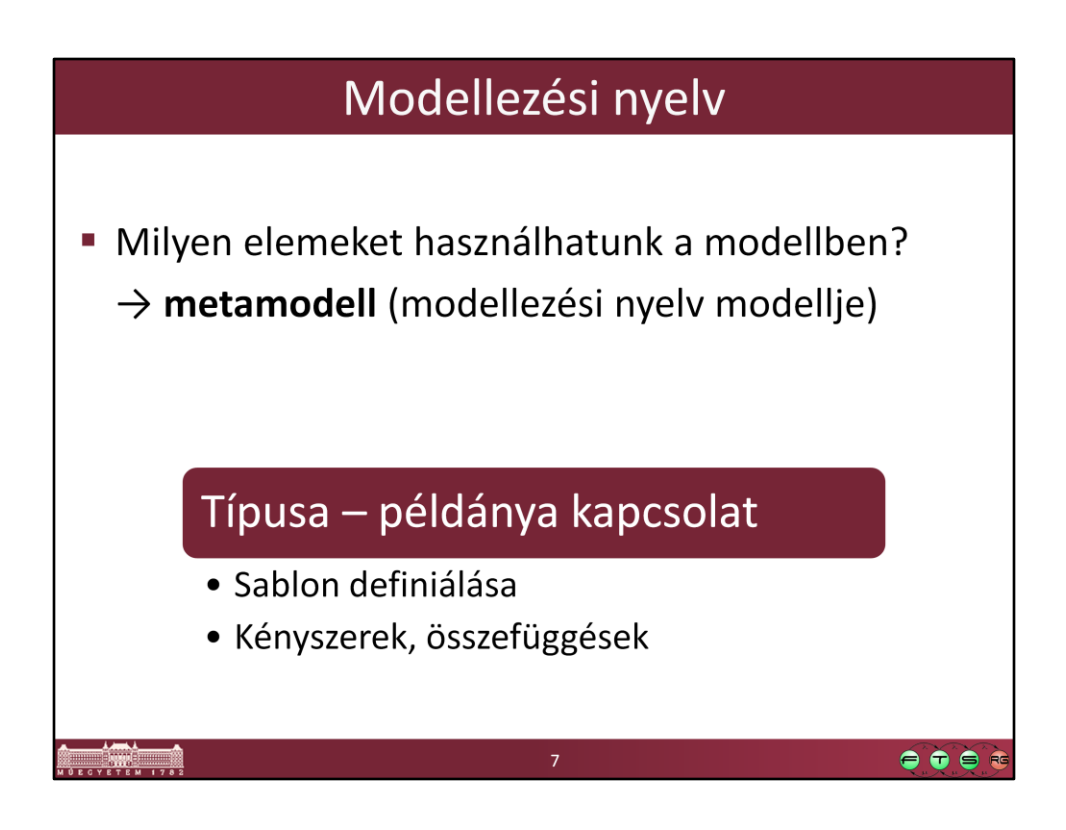

Az egyes metaszintek között típusa – példánya kapcsolatok vannak. Egy metamodell mindig egy sablont ad meg, hogy milyen fogalmi elemekből épül fel az alatta lévő szinten lévő modell, azok között milyen kapcsolatok és kényszerek vannak.

Angol elnevezés: typeOf - instanceOf

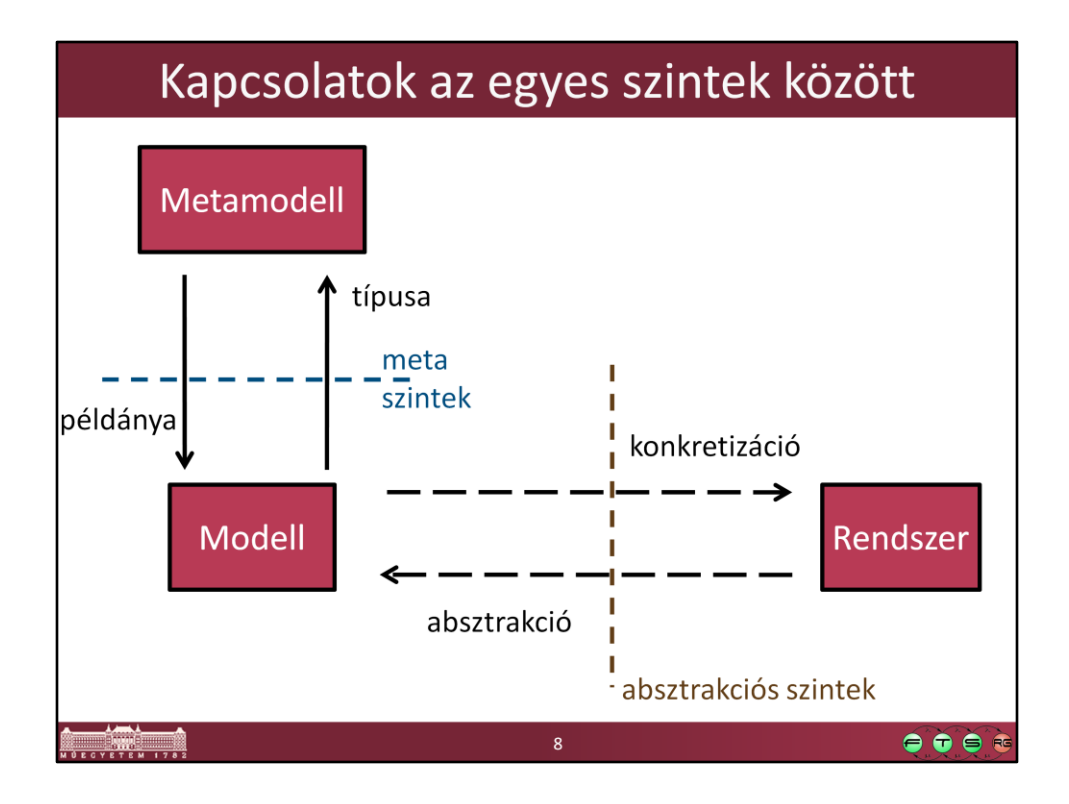

Mindkét irány állhat több, mint két szintből!

- Absztrakciós szintek: több, különböző részletességű modellt építhetünk, az absztrakciós szintek között lépkedve mindig valamilyen részletet elhanyagolunk, leegyszerűsítjük az alacsonyabb absztrakciós szinten található rendszerünket.

- Metaszintek: a metamodellnek is lehet definiálni a metamodelljét

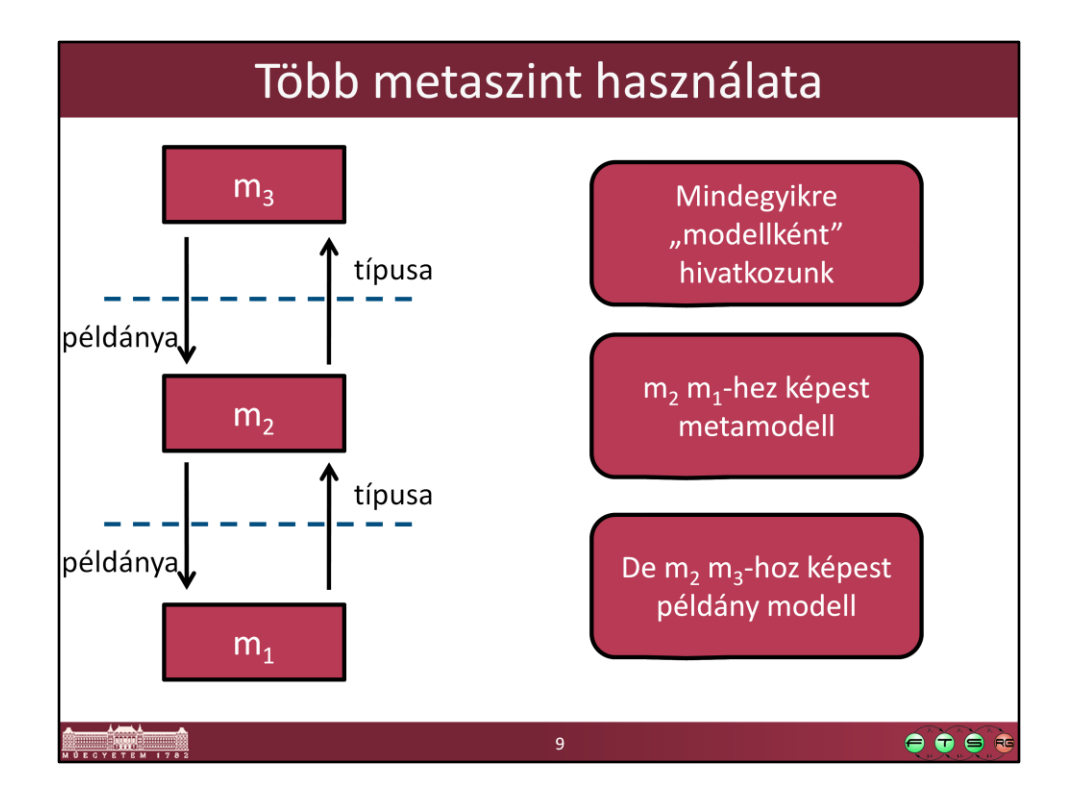

Lehet többszintű a modellezés, ilyenkor az egyik leírás, ami az alsóbb szint metamodellje, az ugyanakkor egy felsőbb szint példánya is.

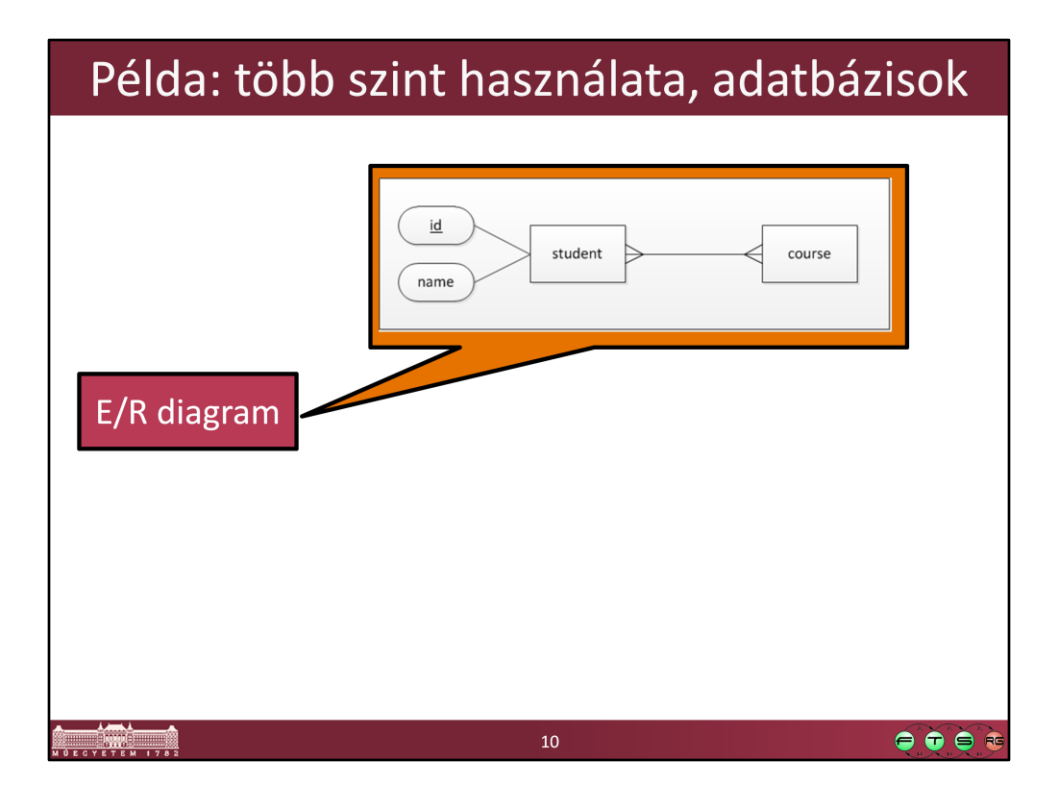

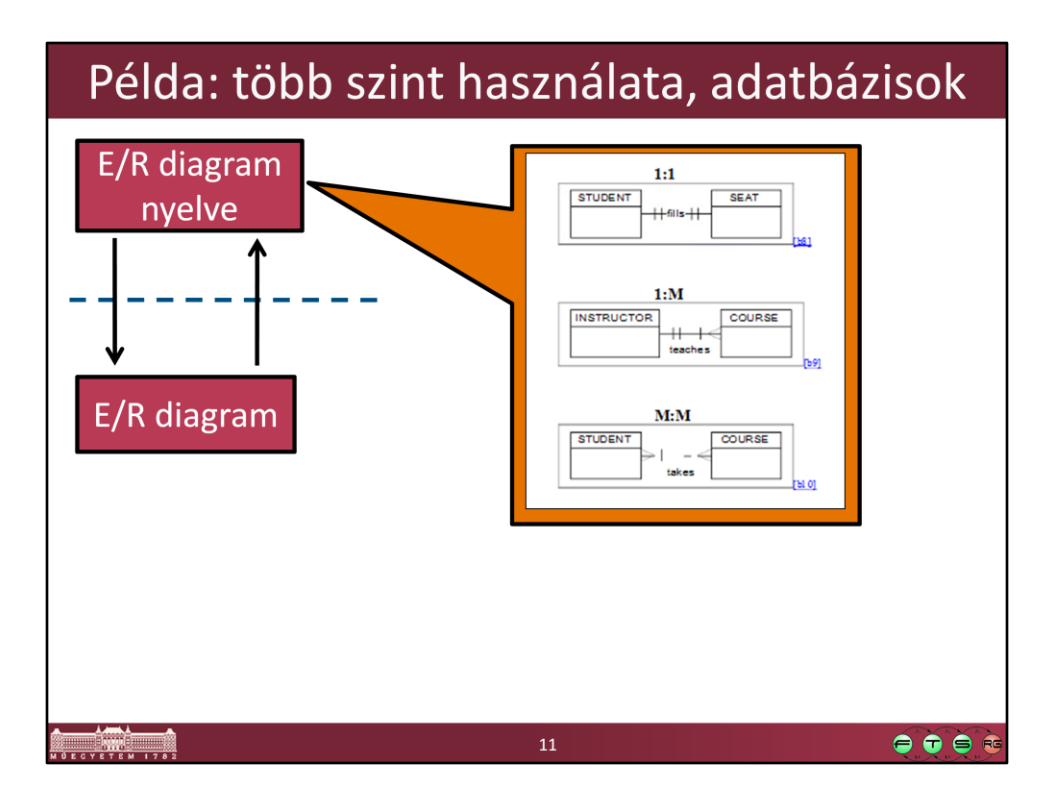

(Ez itt még nem az E/R diagram modellezési nyelv pontos definíciója, csak egy részlet a lehetséges nyelvi elemek példáiról.)

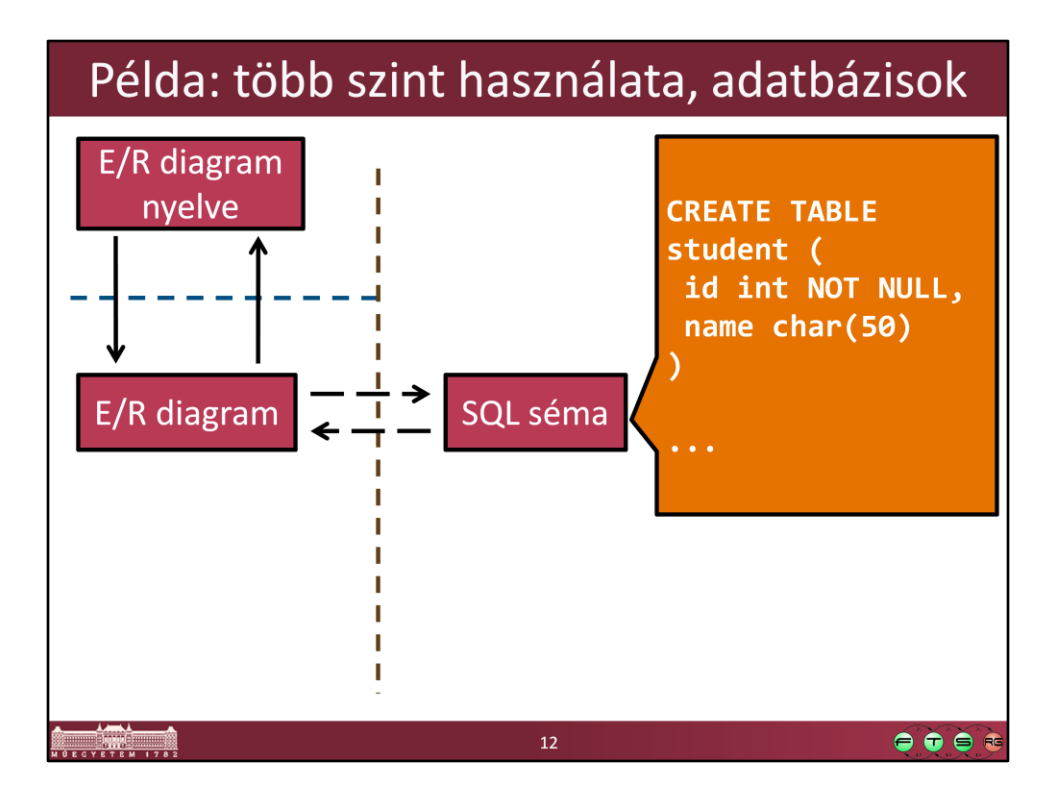

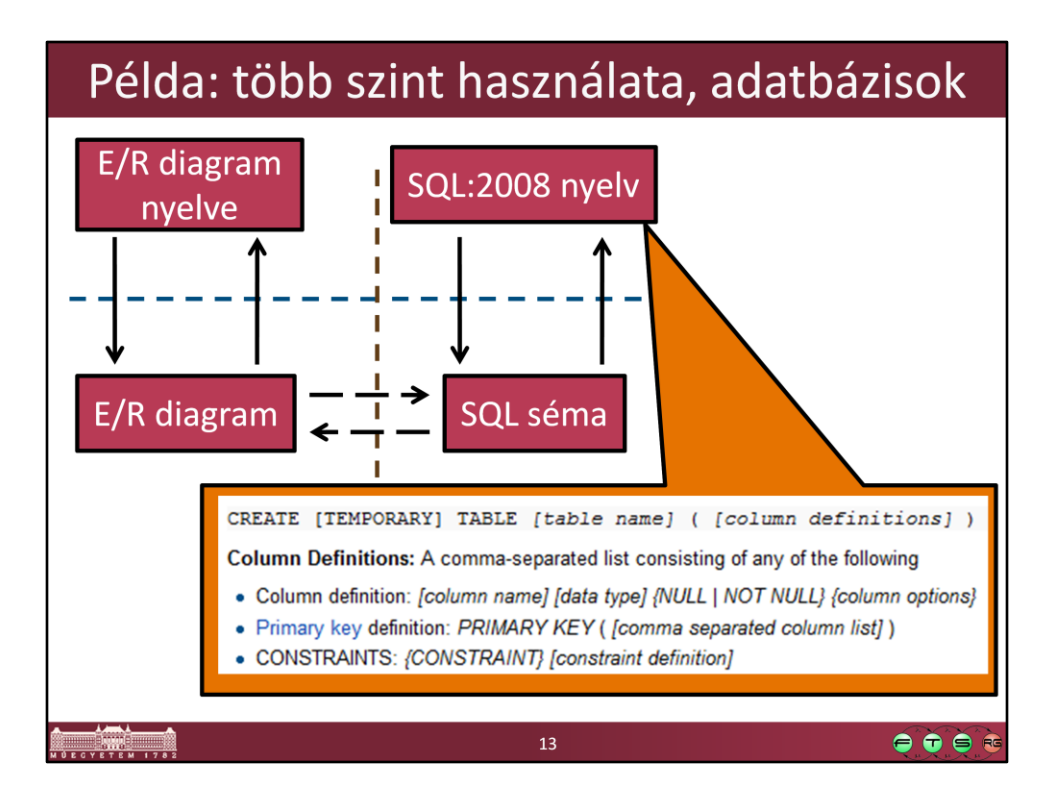

Kép forrása: http://en.wikipedia.org/wiki/Create\_%28SQL%29#Create\_statements

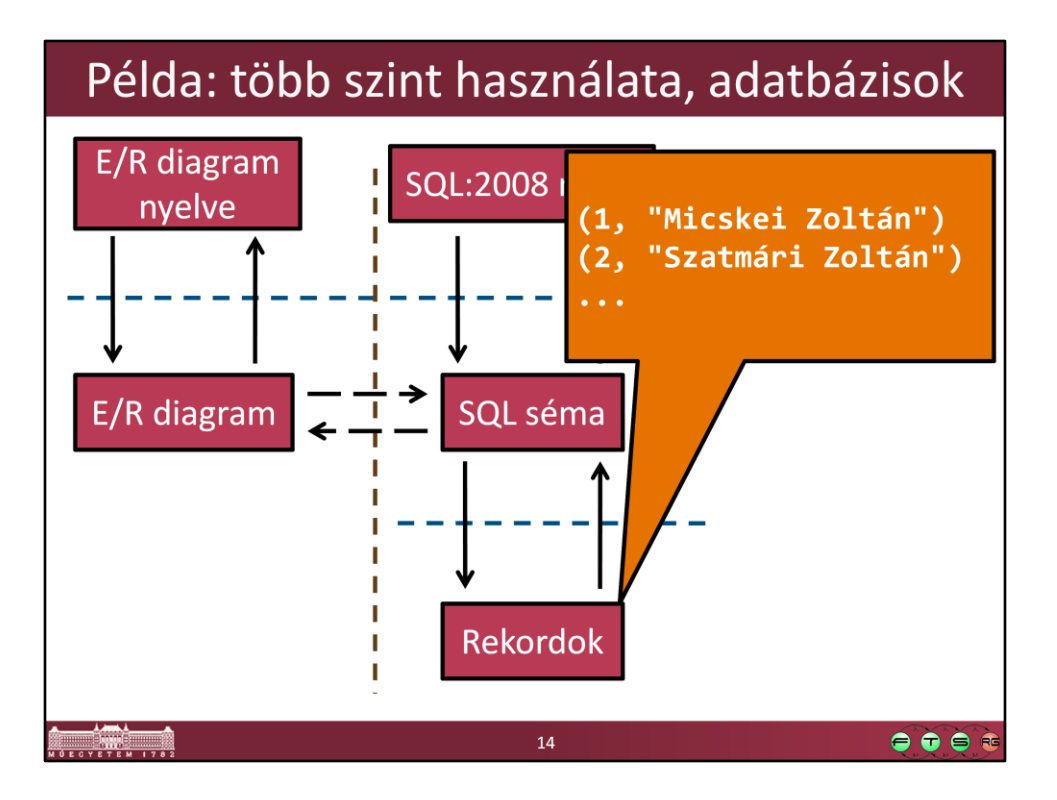

Kép forrása: http://en.wikipedia.org/wiki/Create\_%28SQL%29#Create\_statements

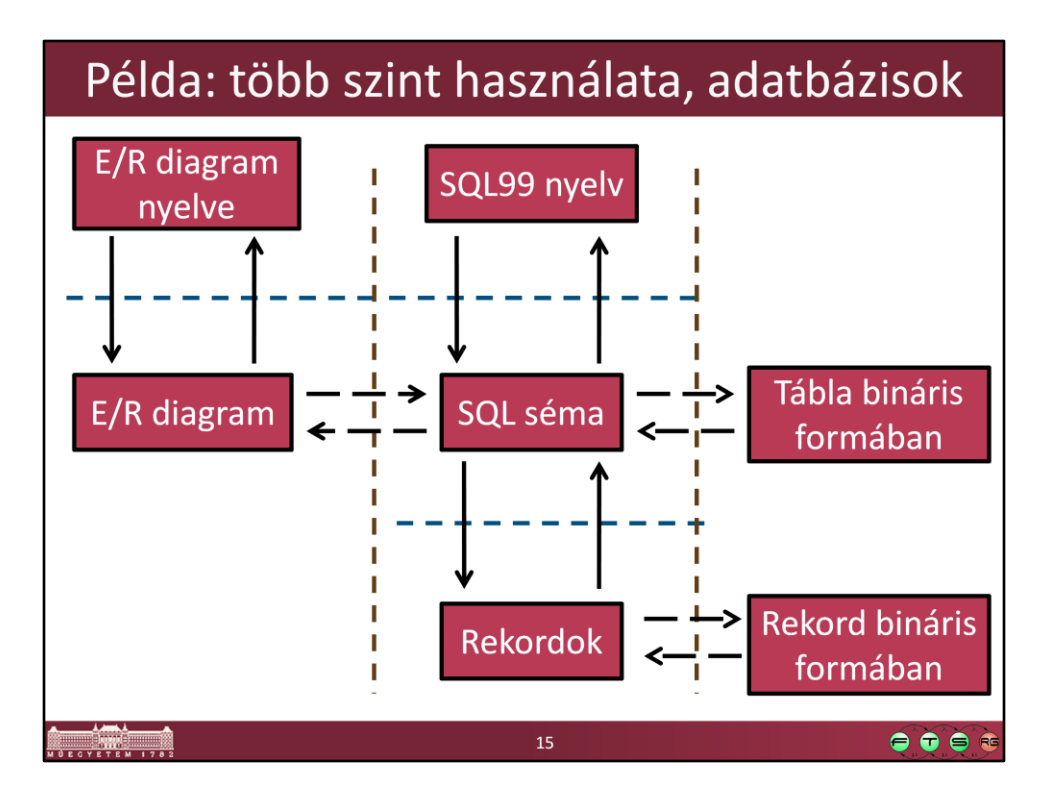

E/R diagram: entitások, attribútumaik és kapcsolataik

SQL séma: egy CREATE TABLE … utasítás már konkrétabb ennél, ott benne vannak a konkrét adattípusok, elsődleges és idegen kulcsok explicite megjelennek, több-több kapcsolatokat kapcsolótáblával valósítjuk meg stb.

Fizikai tárolás: az SQL tábla definíció pedig végül valami bináris adatszerkezetre fordul le, amit az adatbázis-kezelő a merevlemezen el tud tárolni.

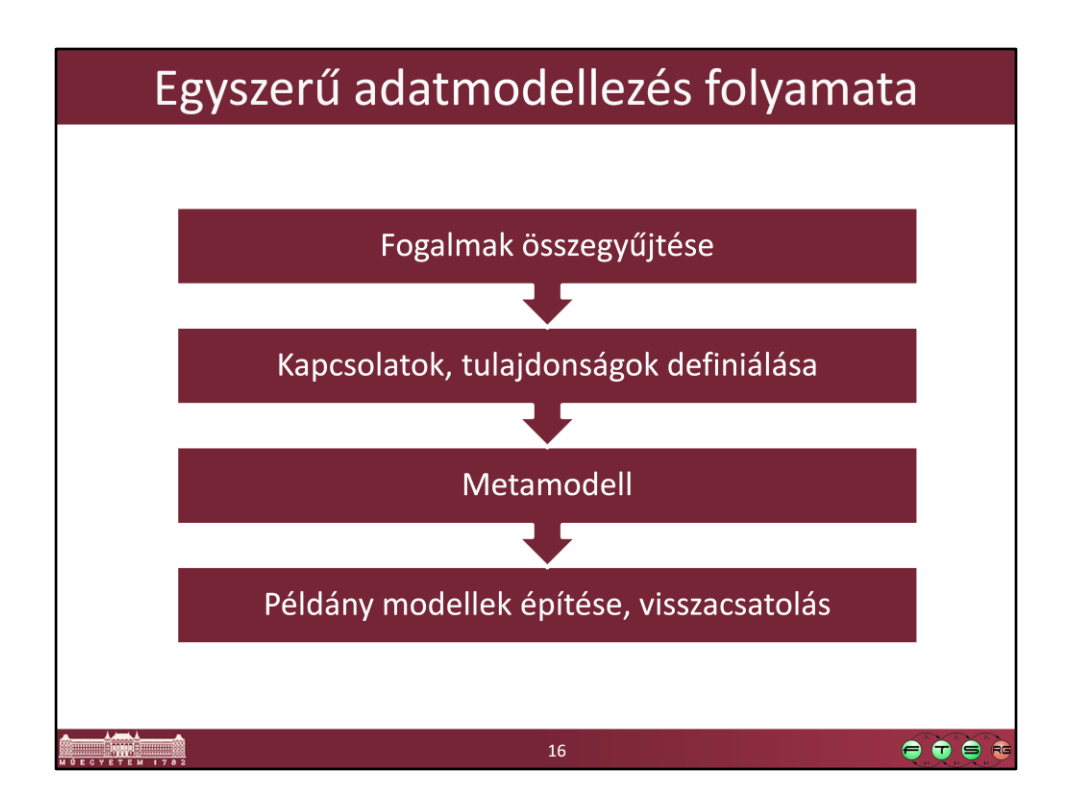

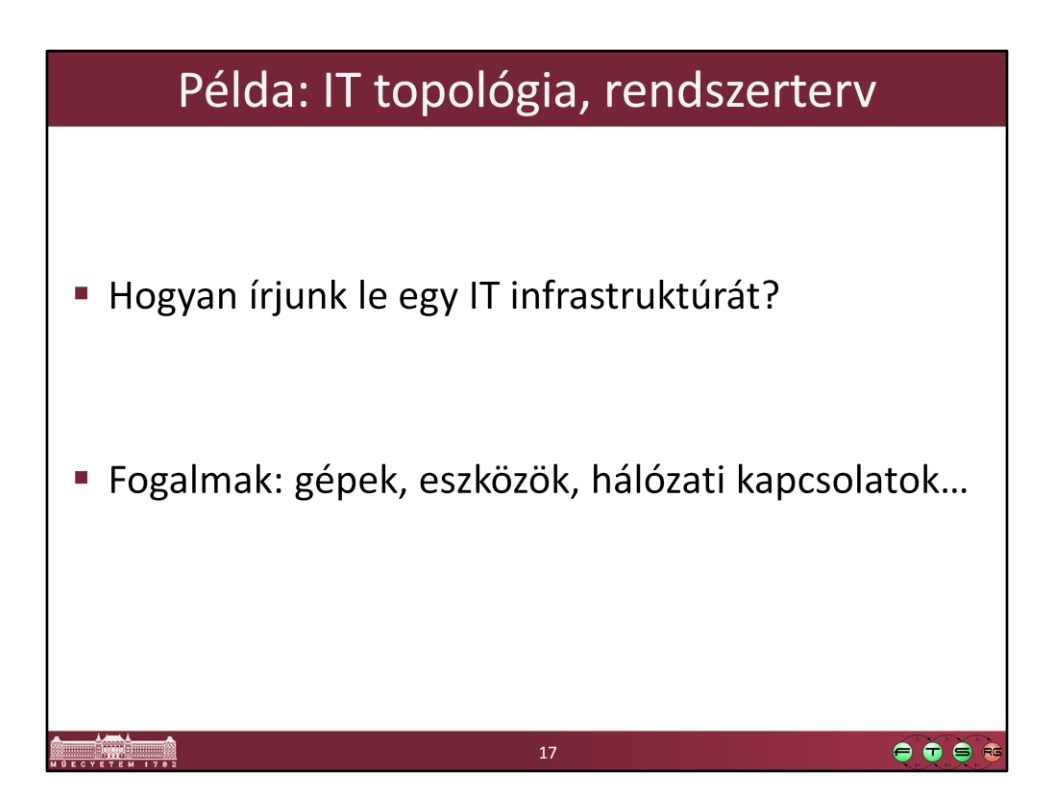

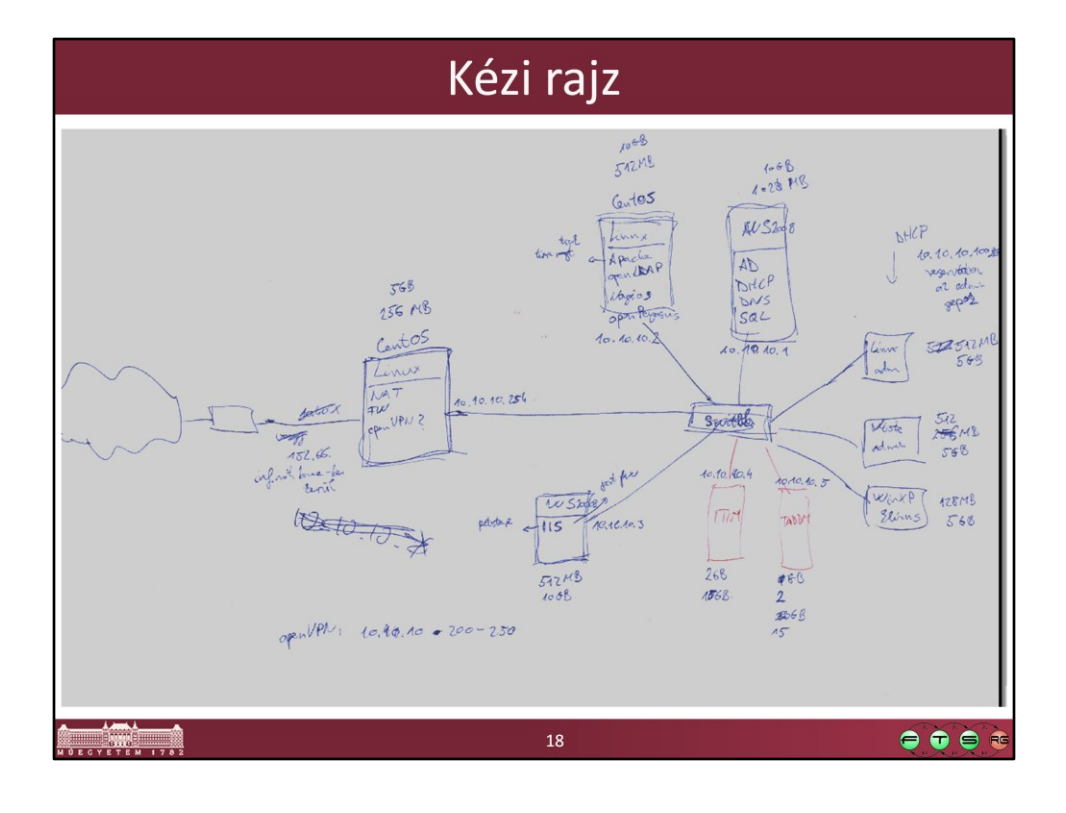

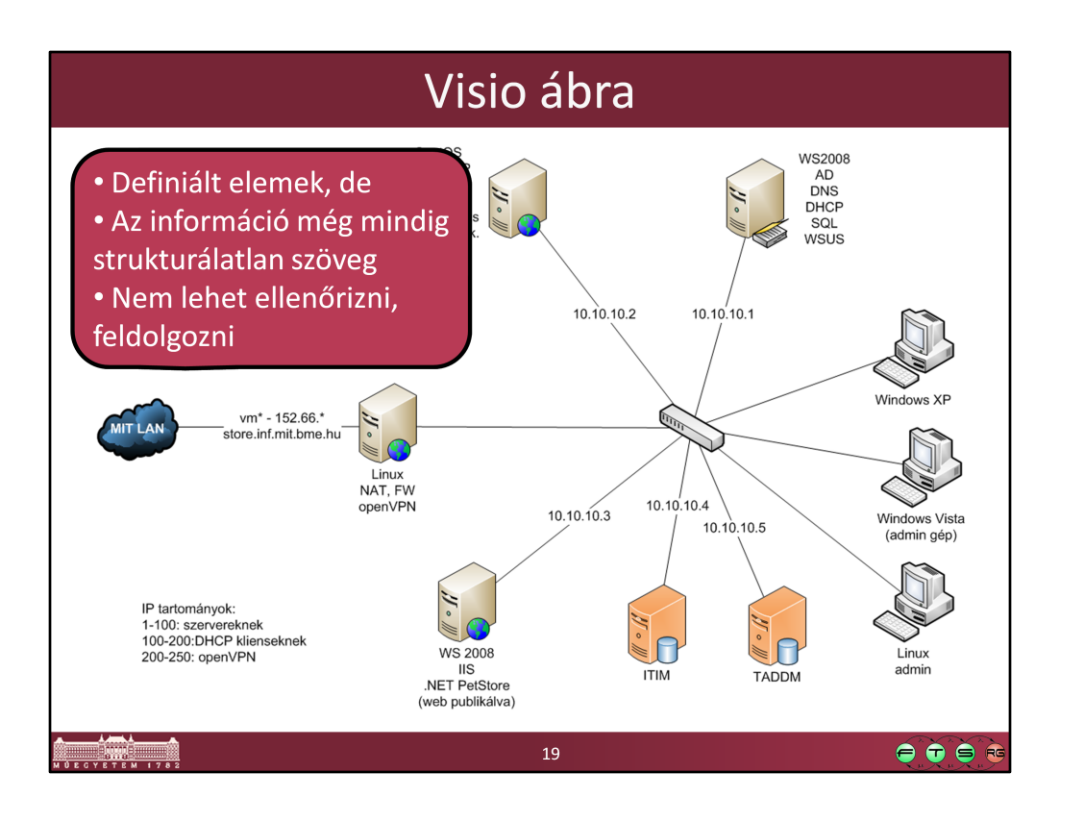

Egy modell nem feltételül vizuális, lehet csak szöveges is. A vizuális modellező nyelveknek azonban megvan az a hasznuk, hogy általában gyorsabban megérthetőek, átláthatóak.

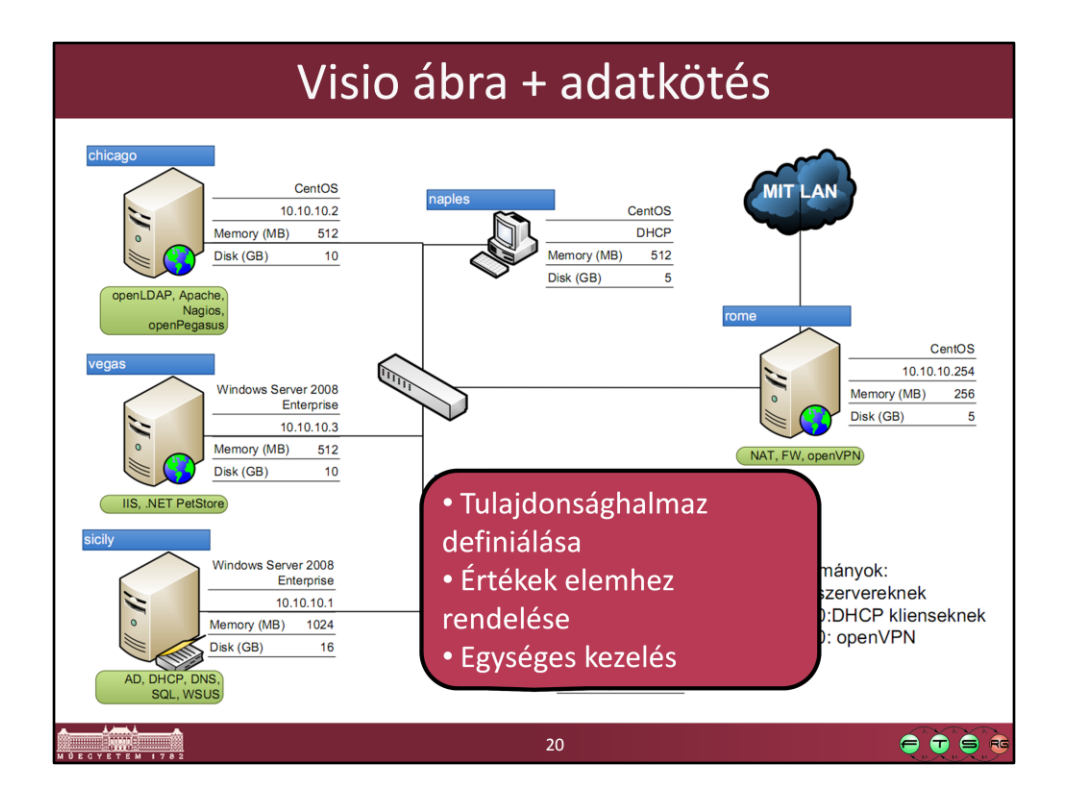

Az egyes elemekhez tulajdonságokat adunk meg, megmondjuk azoknak mi a típusa  $\rightarrow$  definiáljuk a metamodellt. Pl. egy számítógéphez most a név, OS, IP cím, memória, lemezméret, alkalmazások tulajdonságok tartoznak. A konkrét ábra ennek a metamodellnek egy példányát tartalmazza, ahol konkrét értékeket adunk meg. Ebből a modellből sokkal könnyebb lekérdezni információt, ellenőrizni valamit.

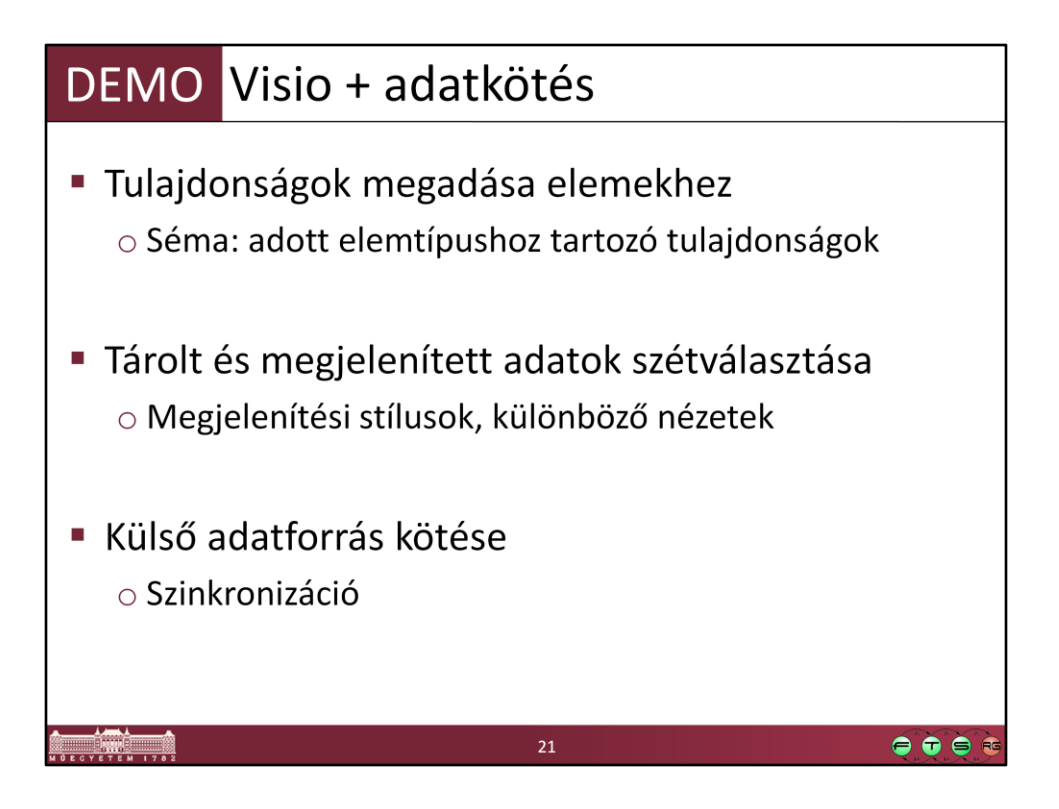

Visio Professional: New / Getting started / Samples / IT Asset Management További példa: http://visiotoolbox.com/en-US/trainings.aspx?trainingid=1&aid=132

## **UML (Unified Modeling Language)**

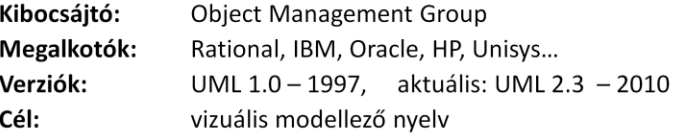

 $\bullet\bullet\bullet\bullet$ 

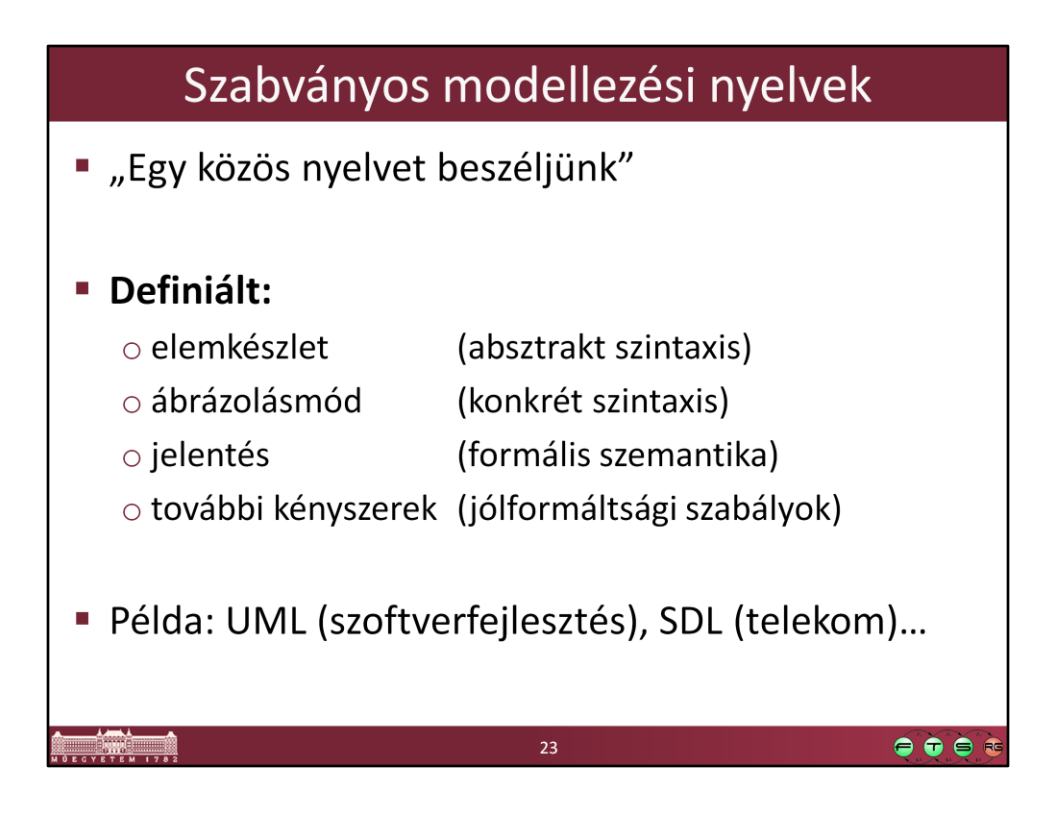

A szabványos nyelvek haszna, hogy sokkal könnyebb mással megértetni, eszközt találni hozzá, más rendszerbe átvinni az információt. Ugyanakkor nem biztos, hogy mindig az lesz a szabvány, ami a legjobb/legalkalmasabb, hanem az, amit a legtöbben használnak, amiben meg tudnak egyezni.

Modellezési nyelv esetén, ahhoz, hogy az tényleg jól definiált és használható legyen, a fenti négy aspektust meg kell adni.

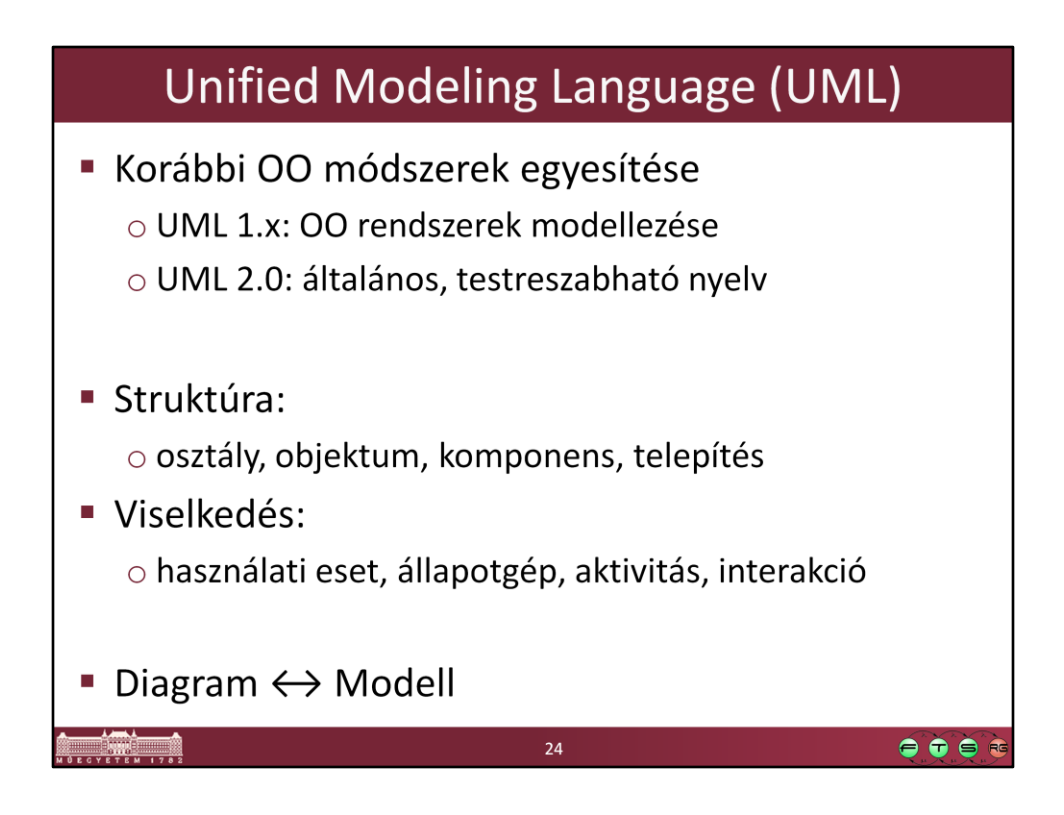

Angol elnevezések:

Structural: class, object, component, deployment Behavioral: use case, state machine, activity, interaction

Diagram vs. Modell: a diagram a modellnek csak egy nézete, amikor bizonyos modell elemeket egy nézetben ábrázolunk. Egy modellhez tetszőlegesen sok diagram tartozhat, és igazából a lényegi információ a modellben van, és nem a diagramban. Mégis sokszor az egyszerűség kedvéért, ha ez nem félreérthető, a diagrammal hivatkozunk a modellre, tehát pl. az UML osztálydiagram elemei kifejezést használjuk az UML osztálydiagramon ábrázolt modell elemei kifejezés helyett.

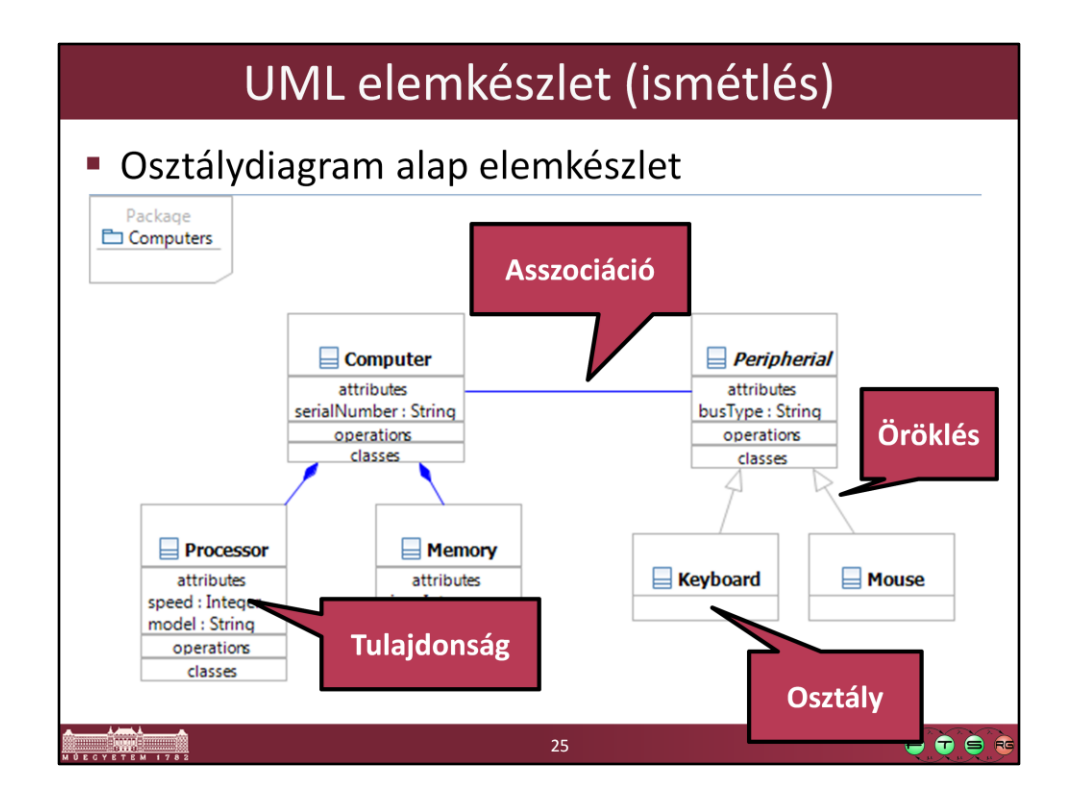

Angol elnevezések: Osztály – Class Öröklés – Generalization Tulajdonság – Property Asszociáció - Association

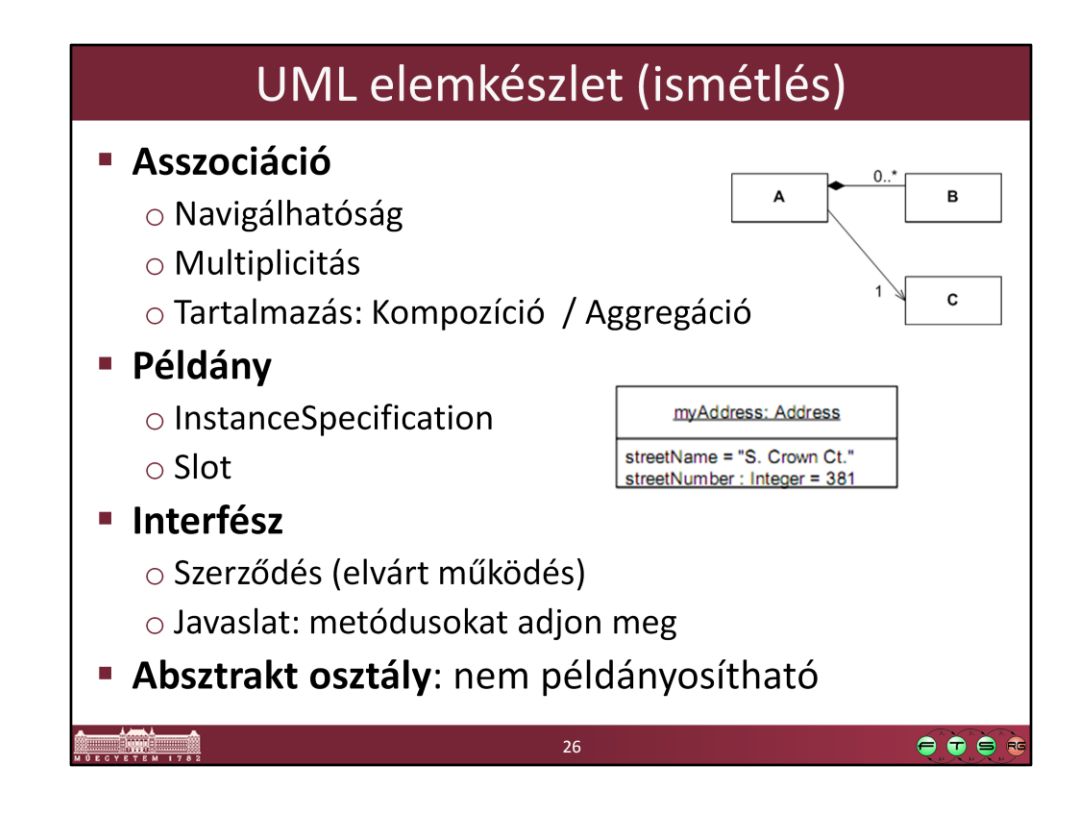

- Asszociáció: valamilyen kapcsolat van a két típus között
- Navigáció: ha csak az egyik irányba navigálható, pl. A-C az ábrán, akkor az azt jelenti, hogy a C példányából a hozzá tartozó A példánya nem érhető el
- Kompozíció: az aggregáció erősebb formája, amikor csak egy kompozícióban vehet rész egy példány egyszerre

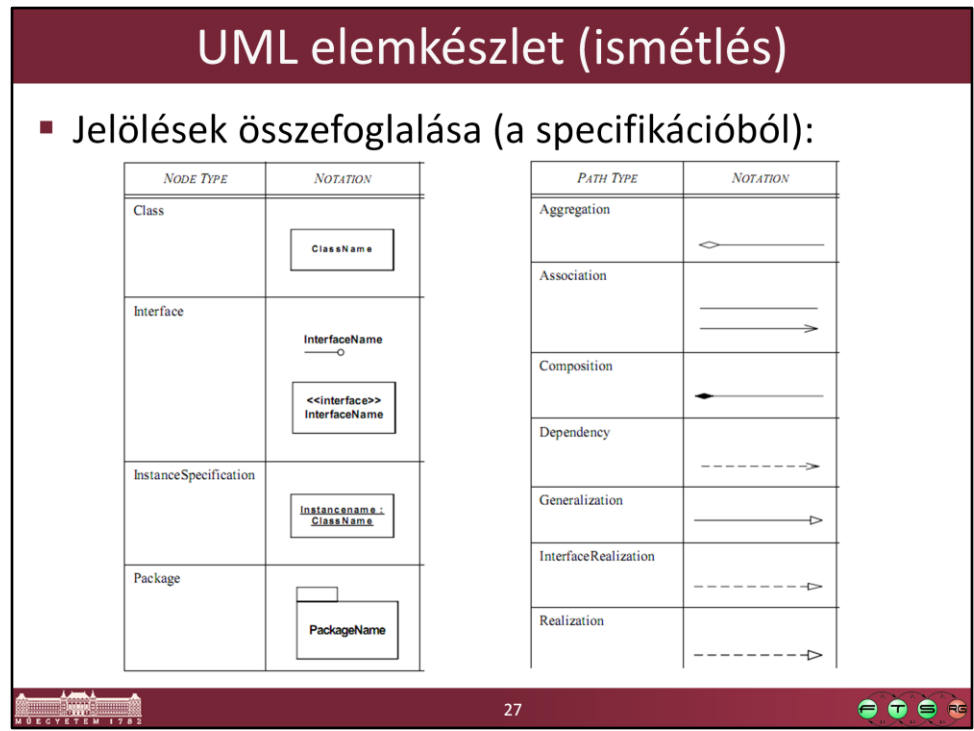

UML specifikáció: http://www.omg.org/spec/UML/2.2/Superstructure/PDF/

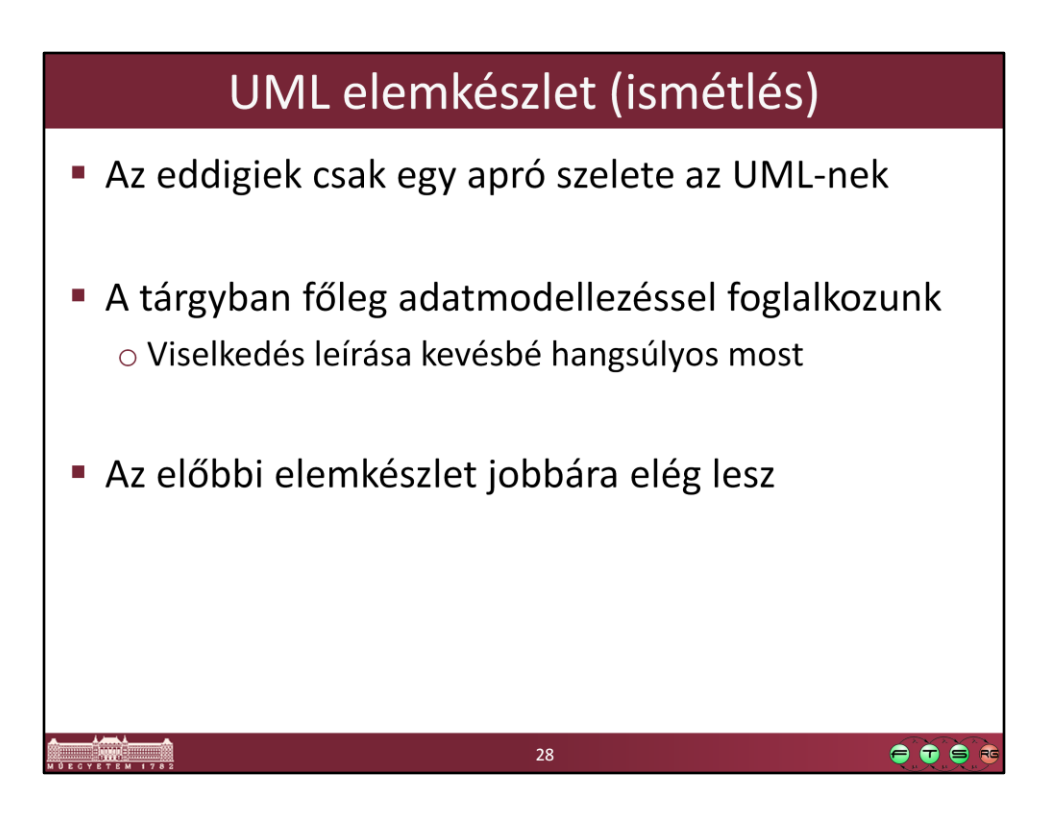

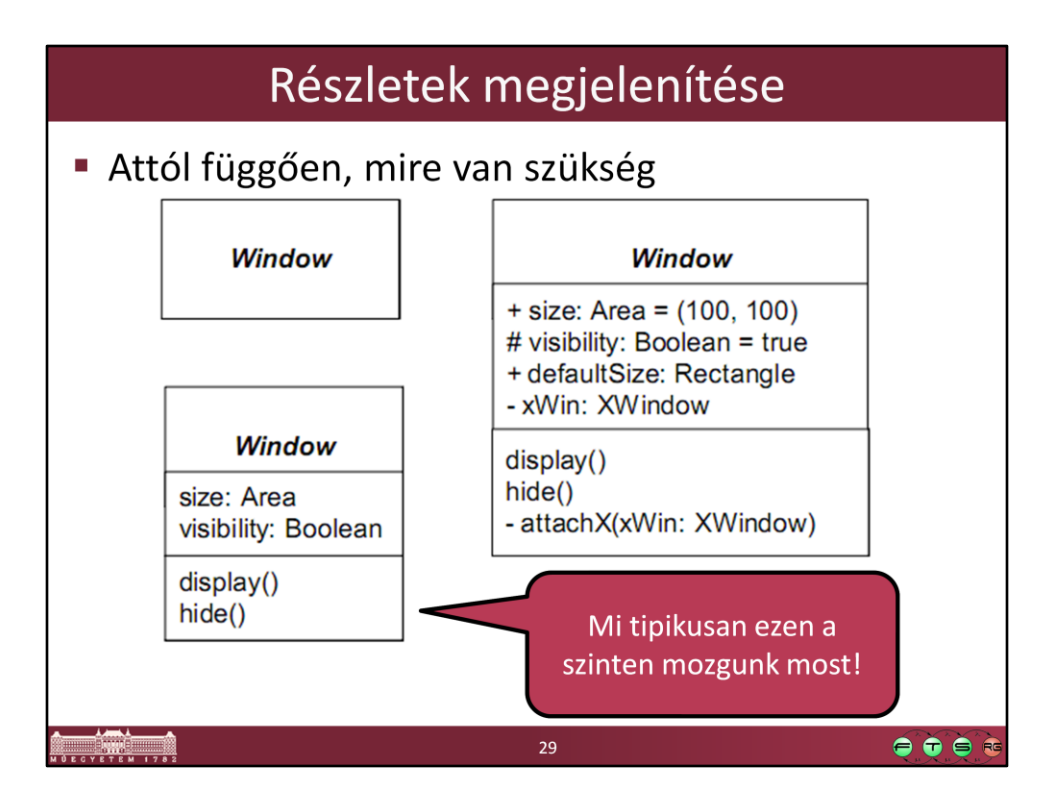

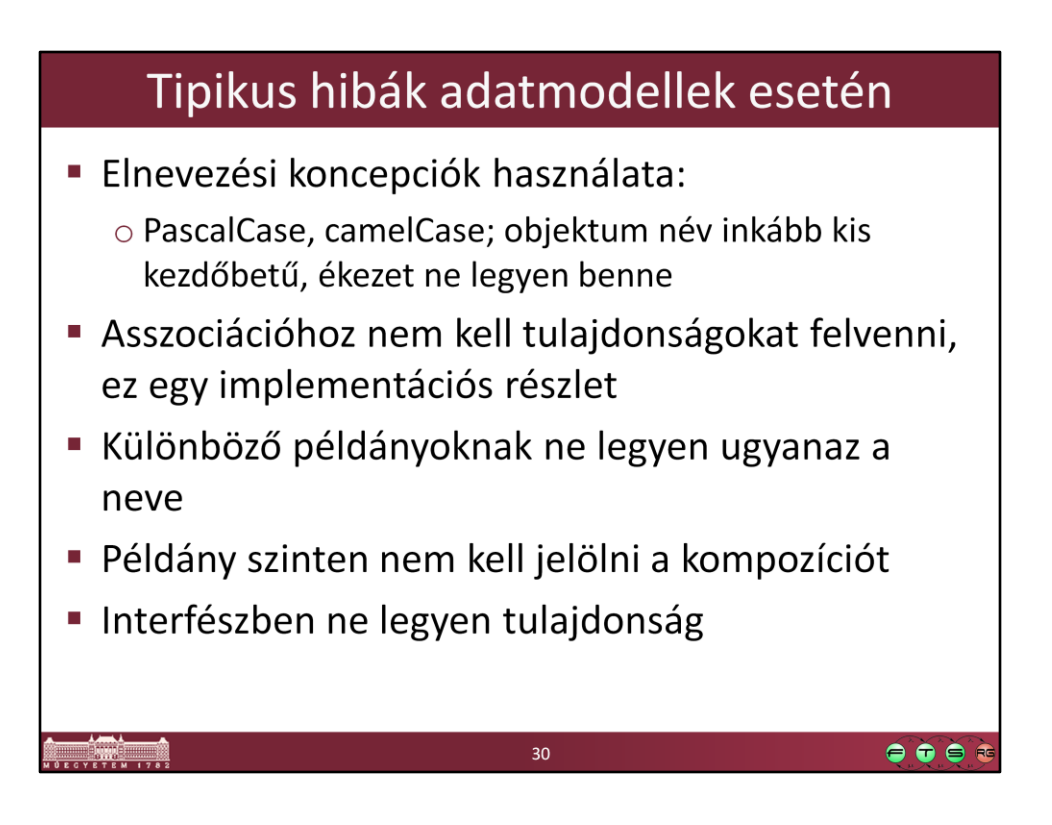

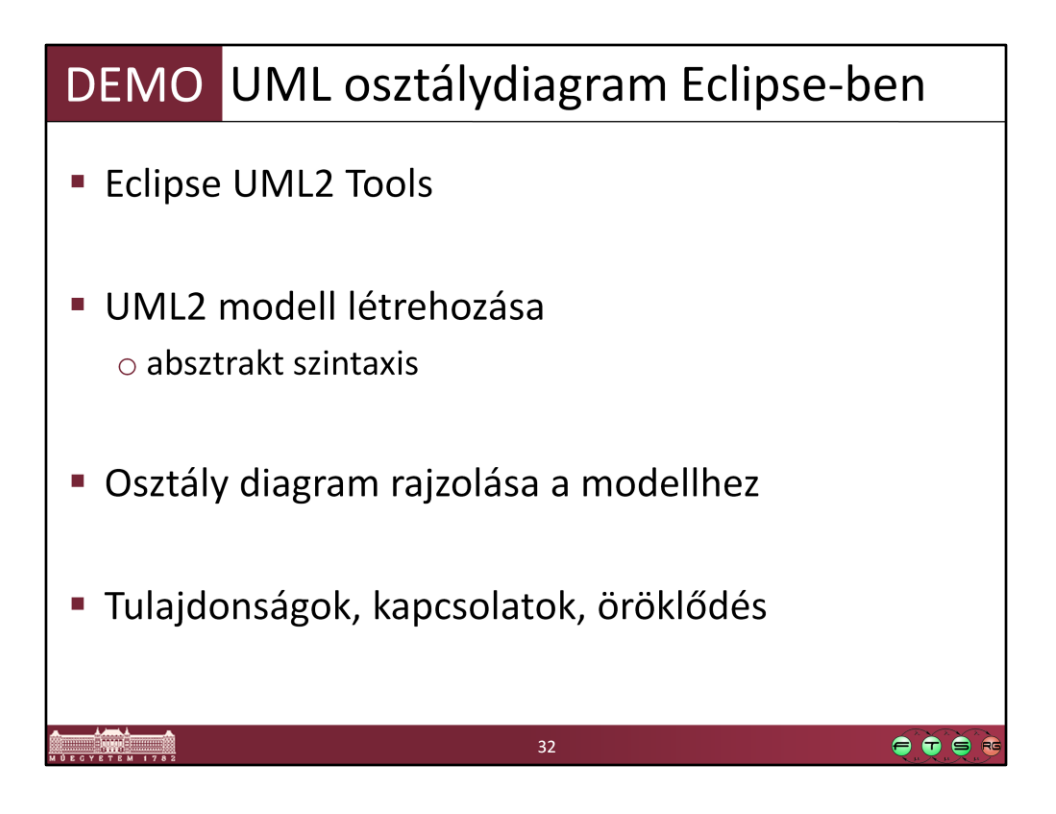

Screencast: http://www.inf.mit.bme.hu/edu/irf/files/03-IRF-2009-DEMO-eclipseuml2-tools.avi

UML modellezés Eclipse-ben (nem a legkönnyebben használható eszköz, de jó látszik benne a modell absztrakt szintaxisa is):

- JDK telepítése: http://java.sun.com

- Eclipse letöltése: http://www.eclipse.org/downloads/, [Eclipse](http://www.eclipse.org/downloads/download.php?file=/technology/epp/downloads/release/ganymede/SR1/eclipse-java-ganymede-SR1-win32.zip) [IDE for](http://www.eclipse.org/downloads/download.php?file=/technology/epp/downloads/release/ganymede/SR1/eclipse-java-ganymede-SR1-win32.zip) [Java](http://www.eclipse.org/downloads/download.php?file=/technology/epp/downloads/release/ganymede/SR1/eclipse-java-ganymede-SR1-win32.zip)  **[Developers](http://www.eclipse.org/downloads/download.php?file=/technology/epp/downloads/release/ganymede/SR1/eclipse-java-ganymede-SR1-win32.zip)** 

- Eclipse elindítása, UML2 Tools csomag telepítése

-Help / Install new software.. / --All Available Sites-- / Keresés: UML2 Tools, UML2 Tools SDK  $\rightarrow$  Install... (ez letölt még egy csomó egyéb szükséges komponenst is)

- File / New project / General / Project
- Window / Open Perspective / Other… / Resource
- Windows / Show View / Properties
- File / New / Other / Example EMF Model Creation Wizard / UML Model
- Modell elemek hozzáadása az absztrakt szintaxisnak megfelelően
	- UML Editor / New Child / Nested Package / Package
	- UML Editor / New Child / Owned Type / Class
	- Properties nézetben lehet elnevezni, tulajdonságait megnézni
- Grafikus szerkesztés:
	- uml fájlon jobb gomb, Inicialize Class diagram

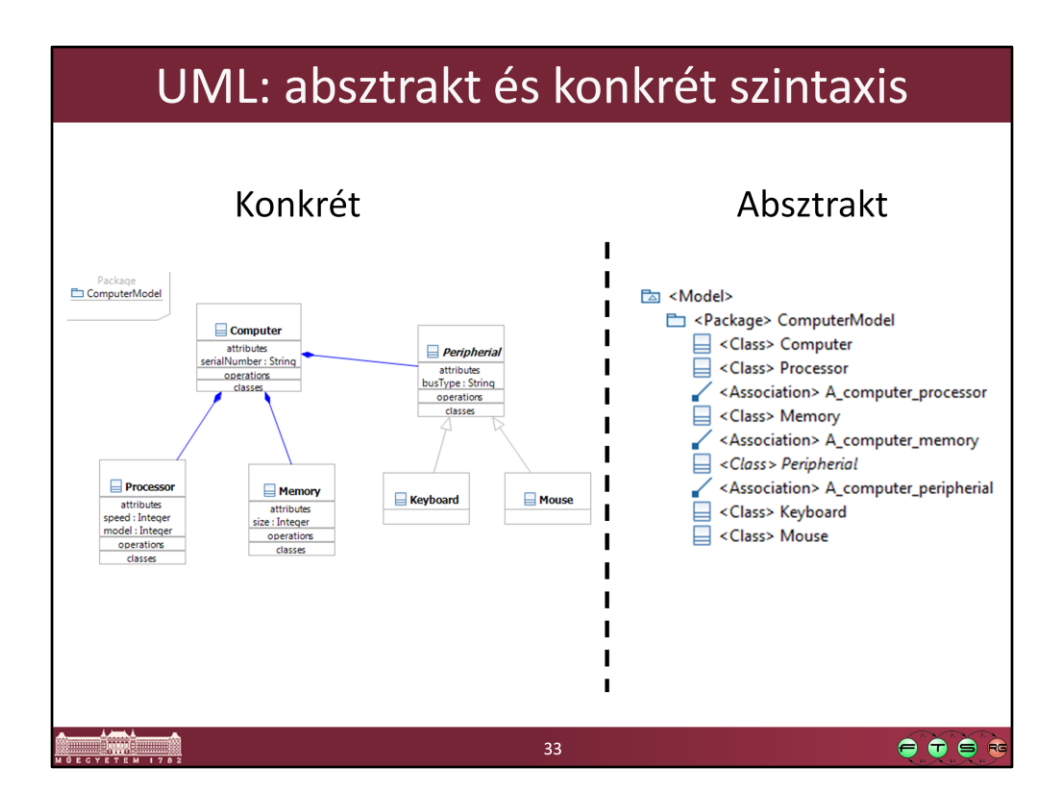

UML esetén a konkrét szintaxis a dobozok és a közöttük lévő kapcsolatokat ábrázoló vonalak. A kapcsolatok típusát különböző grafikus jelekkel azonosítjuk.

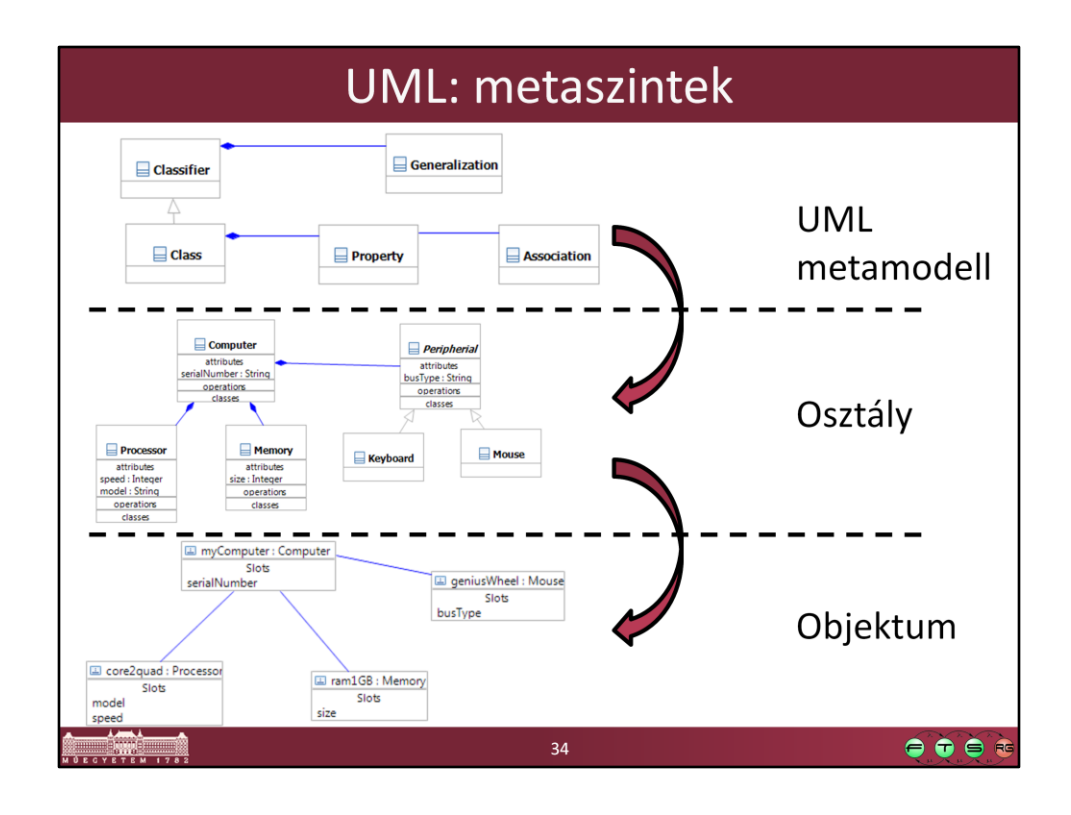

Az UML metamodell adja meg pl., hogy egy osztálydiagramon milyen elemeket használhatunk, mit jelent pontosan az öröklés, stb. Az itt feltüntetett metamodell csak egy kis része a teljes metamodellnek, az UML esetén ezt próbálták olyan részletesen kidolgozni, hogy az alapján könnyen lehessen más, specializált modellezési nyelveket kidolgozni.

(Megjegyzés: Az UML szabvány az osztálydiagramok szintjére viszont modell szintként hivatkozik, az objektumok szintjére pedig példányként. Ez a mi személyes véleményünk szerint azért kicsit zavaró, mert az objektumdiagramok szintje az, ami ténylegesen modellezi a valóságot, az osztálydiagramok pedig ennek metamodellje. Az osztálydiagramok a valós rendszer fogalmainak a modellje, és nem magának a valós rendszernek.)

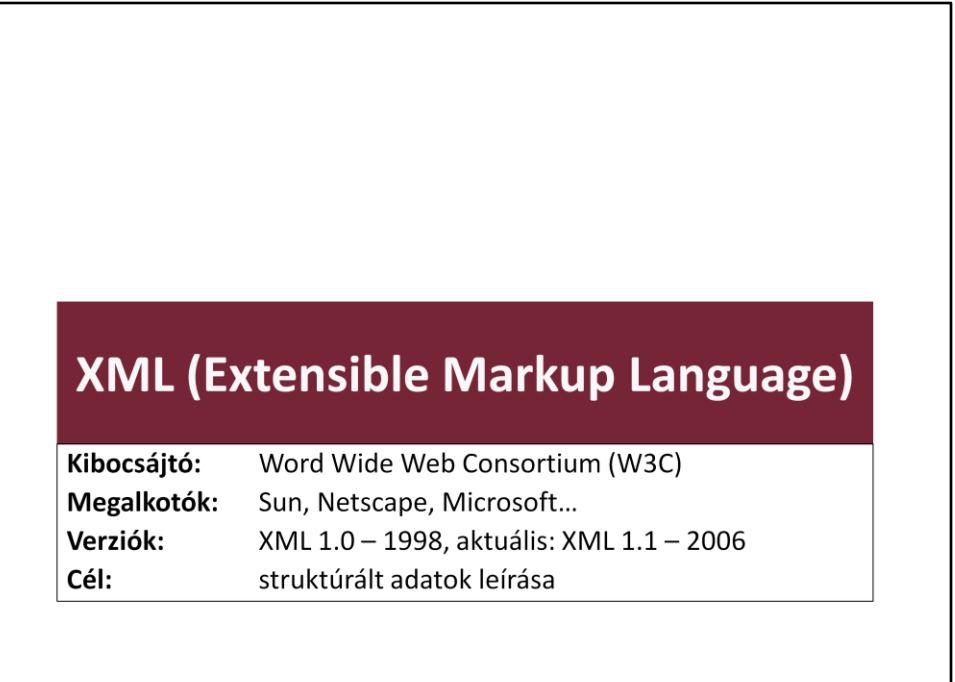

 $\bullet\bullet\bullet\bullet$ 

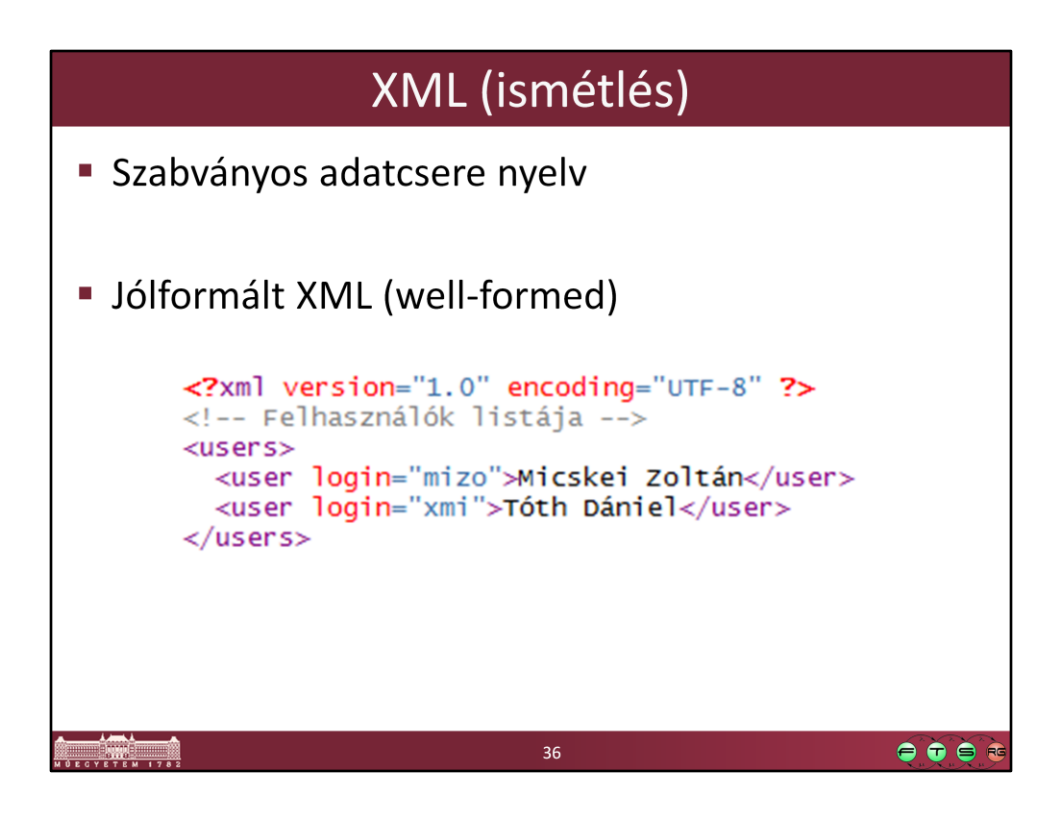

```
<?xml version="1.0" encoding="UTF-8" ?>
<!-- Felhasználók listája --> 
<users>
  <user login="mizo">Micskei Zoltán</user>
  <user login="xmi">Tóth Dániel</user>
</users>
```
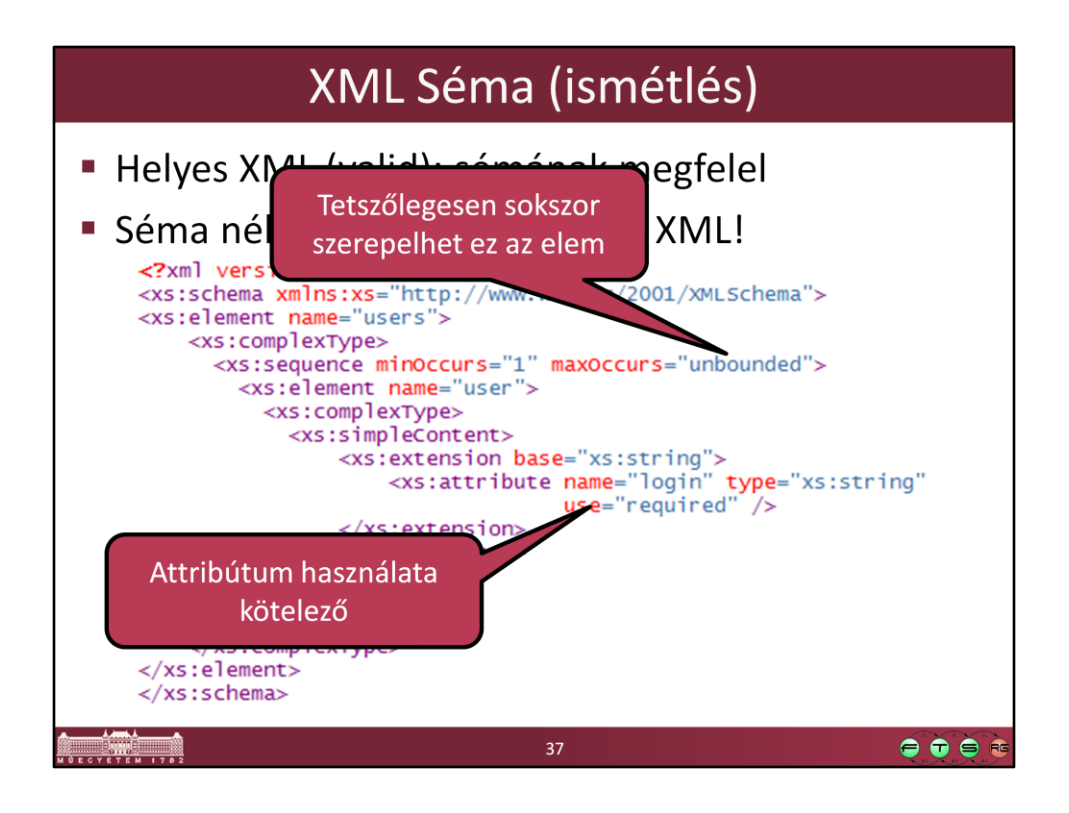

Egy XML dokumentumot akkor lehet igazán használni, ha sémát is adunk hozzá. Pusztán egy jólformált dokumentummal nem tudunk még sok mindent kezdeni: meg kell-e máskor is adni minden elemet, ami szerepelt benne, csak ez lehet a sorrend, mi az adott elemek számossága?

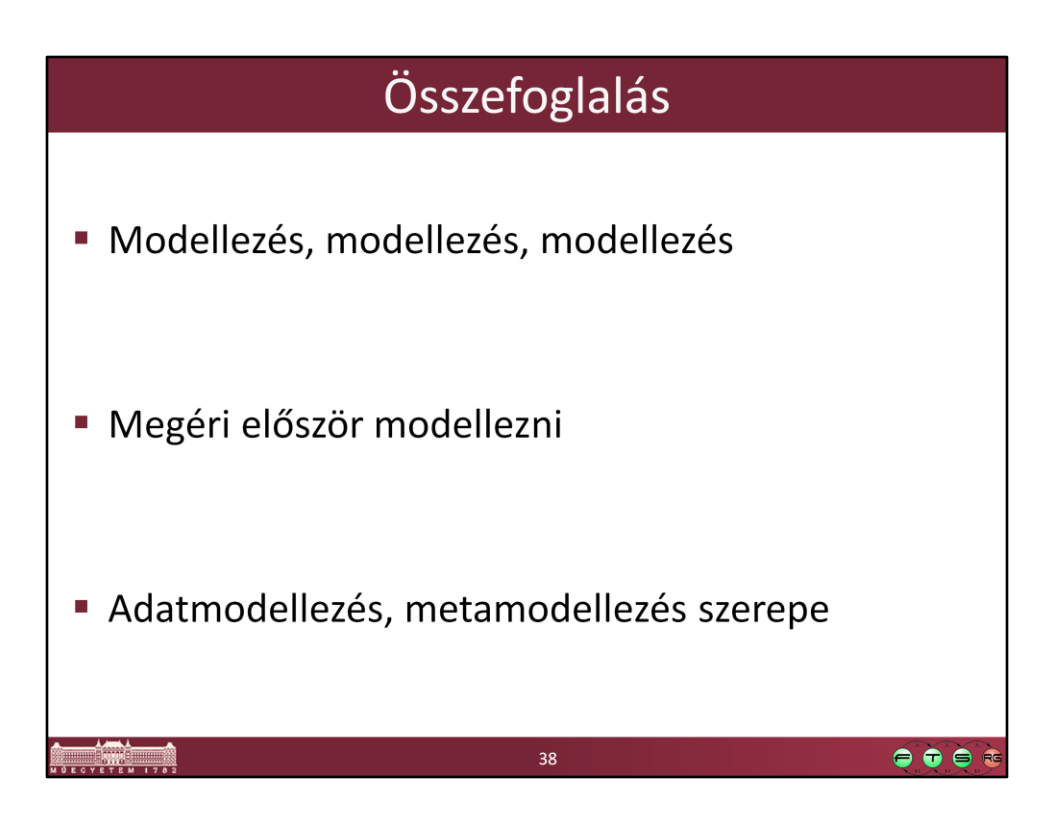

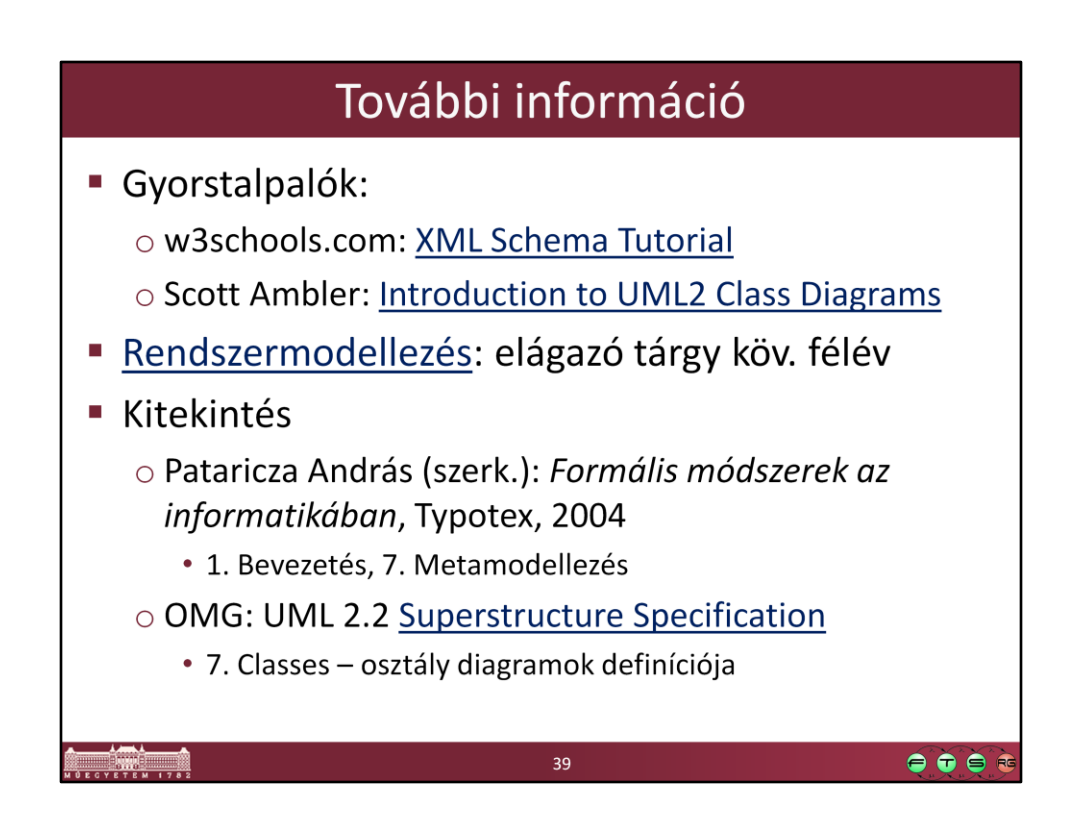